# **betpix365 tigre**

- 1. betpix365 tigre
- 2. betpix365 tigre :betway furia
- 3. betpix365 tigre :como jogar betmotion

# **betpix365 tigre**

#### Resumo:

**betpix365 tigre : Explore o arco-íris de oportunidades em mka.arq.br! Registre-se e ganhe um bônus exclusivo para começar a ganhar em grande estilo!**  contente:

## **Aprenda a Usar a Versão Móvel do Betpix365**

No mundo moderno, é essencial ter acesso fácil e rápido a informações e entretenimento, especialmente quando estamos em movimento. Isso é especialmente verdadeiro quando se trata de apostas esportivas, onde a velocidade e a conveniência podem fazer toda a diferença. É por isso que o Betpix365 oferece uma versão móvel do seu site, para que você possa apostar em seus esportes favoritos a qualquer momento e em qualquer lugar.

#### **Por que usar a versão móvel do Betpix365?**

Hoje em dia, quase todo mundo tem um smartphone e nós estamos sempre andando. Isso significa que é muito mais fácil acessar o seu site de apostas esportivas preferidas em seu celular do que em um computador desktop. Além disso, a versão móvel do Betpix365 é otimizada para telas menores, o que significa que é muito mais fácil navegar no site e encontrar o que você está procurando.

- Facilidade e conveniência
- Otimizado para telas menores
- Acesso rápido e fácil a informações

#### **Como acessar a versão móvel do Betpix365**

Acessar a versão móvel do Betpix365 é muito fácil. Todo o que você precisa fazer é abrir o seu navegador móvel e digitar {w} na barra de endereços. Isso levará você diretamente para a versão móvel do site, onde você pode entrar em betpix365 tigre conta, navegar pelas diferentes opções de apostas e fazer suas apostas.

Se você já estiver em seu site desktop do Betpix365, você também pode acessar a versão móvel clicando no botão "Mobile" no canto inferior direito da tela.

#### **Características da versão móvel do Betpix365**

A versão móvel do Betpix365 é muito semelhante à versão desktop, mas ela é otimizada para telas menores. Isso significa que você ainda terá acesso a todas as mesmas opções de apostas e recursos, mas tudo será organizado de uma maneira que é fácil de navegar em um dispositivo móvel.

- Todas as mesmas opções de apostas e recursos
- Organizado de uma maneira fácil de navegar em um dispositivo móvel
- Experiência de usuário suave e intuitiva

#### **Comece a usar a versão móvel do Betpix365 hoje mesmo**

Se você ainda não está usando a versão móvel do Betpix365, você está perdendo uma oportunidade de fazer suas apostas de uma maneira mais fácil e conveniente. A versão móvel do site é rápida, confiável e fácil de usar, então por que não dar uma olhada hoje mesmo? Basta abrir o seu navegador móvel e digitar {w} na barra de enderecos ou clicar no botão "Mobile" no canto inferior direito da tela do site desktop do Betpix365. Em seguida, você poderá entrar em betpix365 tigre conta, navegar pelas diferentes opções de apostas e começar a apostar em seus esportes favoritos onde e quando quiser.

Então, o que você está esperando? Comece a usar a versão móvel do Betpix365 hoje mesmo e aproveite a melhor experiência de apostas esportivas possível.

Nota: O conteúdo acima é gerado automaticamente e não foi revisado por um falante nativo de português. Recomendamos que você revise e corrija o conteúdo antes de publicá-lo. A versão móvel do Betpix365 é uma ótima opção para quem deseja fazer apostas esportivas em qualquer lugar e em qualquer momento. Com a versão móvel, você pode acessar todas as mesmas opções de apostas e recursos que estão disponíveis na versão desktop, mas tudo é organizado de uma maneira que é fácil de navegar em um dispositivo móvel. Além disso, a versão móvel é rápida, confiável e fácil de usar, então por que não dar uma olhada hoje mesmo? Para acessar a versão móvel do Betpix365, basta abrir o seu navegador móvel e digitar {w} na barra de endereços ou clicar no botão "Mobile" no canto inferior direito da tela do site desktop do Betpix365. Em seguida, você poderá entrar em betpix365 tigre conta, navegar pelas diferentes opções de apostas e começar a apostar em seus esportes favoritos onde e quando quiser. Então, o que você está esperando? Comece a usar a versão móvel do Betpix365 hoje mesmo e aproveite a melhor experiência de apostas esportivas possível. Com a versão móvel do Betpix365, você terá acesso a todas as mesmas opções de apostas e recursos que estão disponíveis na versão desktop, mas tudo será organizado de uma maneira que é fácil de navegar em um dispositivo móvel. Além disso, a versão móvel é rápida, confiável e fácil de usar, então por que não dar uma olhada hoje mesmo? Assim, é fácil ver por que a versão móvel do Betpix365 é tão popular entre os fãs de apostas esportivas. Com a versão móvel, você pode apostar em seus esportes favoritos onde e quando quiser, sem se preocupar em ficar preso a um computador desktop. Então, se você ainda não está usando a versão móvel do Betpix365, é hora de começar hoje mesmo. Aproveite a melhor experiência de apostas esportivas possível com a versão móvel do Betpix365.

#### **Vantagens da versão móvel do Betpix365**

A versão móvel do Betpix365 oferece muitas vantagens para os usuários, incluindo:

- Facilidade e conveniência: A versão móvel do site é muito fácil de usar e navegar, o que significa que você pode fazer suas apostas onde e quando quiser.
- Otimizado para telas menores: A versão móvel do site é otimizada para telas menores, o que significa que tudo será organizado de uma maneira que é fácil de navegar em um dispositivo móvel.
- Acesso rápido e fácil a informações: Com a versão móvel do site, você pode acessar ●rapidamente as informações de que precisa para fazer suas apostas, como cotas, estatísticas e muito mais.

#### **Como usar a versão móvel do Betpix365**

Usar a versão móvel do Betpix365 é muito fácil. Todo o que você precisa fazer é abrir o seu navegador móvel e digitar {w} na barra de endereços. Isso levará você diretamente para a versão móvel do site, onde você pode entrar em betpix365 tigre conta, navegar pelas diferentes opções de apostas e fazer suas apostas.

Se você já estiver em seu site desktop do Betpix365, você também pode acessar a versão móvel clicando no botão "Mobile" no canto inferior direito da tela.

#### **Conclusão**

A versão móvel do Betpix365 é uma ótima opção para quem deseja fazer apostas esportivas em qualquer lugar e em qualquer momento. Com a versão móvel, você pode acessar todas as mesmas opções de apostas e recursos que estão disponíveis na versão desktop, mas tudo é organizado de uma maneira que é fácil de navegar em um dispositivo móvel. Além disso, a versão móvel é rápida, confiável e fácil de usar, então por que não dar uma olhada hoje mesmo? Então, o que você está esperando? Comece a usar a versão móvel do Betpix365 hoje mesmo e aproveite a melhor experiência de apostas esportivas possível.

Nota: O conteúdo acima é gerado automaticamente e não foi revisado por um falante nativo de português. Recomendamos que você revise e corrija o conteúdo antes de publicá-lo. Como encontrar promoções em sites de compras em linha

Encontrar promoções em sites de compras em linha pode ser uma tarefa desafiadora. No entanto, existem algumas estratégias que você pode usar para maximizar suas chances de encontrar as melhores promoções e códigos promocionais possíveis. Google search:

É possível encontrar códigos promocionais realizando uma pesquisa rápida no Google. Ao procurar "código promocional + nome do site" ou "desconto + nome do site", é possível encontrar promoções para o site desejado.

Ferramentas e extensões de navegador:

Ferramentas como Honey e Coupons at Work podem ser adicionadas ao navegador e automaticamente aplicam as promoções disponíveis quando você chegar ao site deseja comprar. Além disso, elas podem até mesmo alertá-lo quando o preço de um produto desejado baixar. Sites de cupons:

Sites como RetailMeNot, DealsPlus, Coupon Cabin e Slickdeals agregam as promoções de milhares de lojas e marcas, juntamente com envios de usuários, a fim de agregar vendas e códigos promocionais. Somente no RetailMeNot, todos os códigos promocionais são testados e verificados antes de serem publicados.

Página de cupons da própria loja:

Muitos sites de varejo possuem uma seção específica do site dedicada a cupons e promoções. Verifique se há uma seção "Cupons", "Ofertas" ou "Promoções" na parte superior ou inferior do site para se correspondente.

Inscreva-se para a newsletter:

Alguns sites oferecem descontos ou códigos promocionais para novos assinantes. Se houver um cupom que você gostaria de utilizar, verifique se há a possibilidade de se inscrever para o boletim informativo do site.

Chat ao vivo:

Muitas vezes, os chatbots do site podem oferecer promoções ou descontos.

Abandone seu carrinho de compras:

Quando um cliente adiciona itens ao carrinho e, em seguida, desiste da compra, às vezes os sites oferecem promoções ou descontos para tentar incentivá-lo a fazer a compra. Slickdeals:

O Slickdeals é um site dedicado a encontrar as melhores ofertas e descontos online. Podem ser

encontradas ofertas diárias em milhares de lojas parceiras.

Em resumo, há varias estratégias para encontrar promoções e códigos promocionais em sites de compras on-line. Continue atualizado sobre as últimas promoções mantendo-se ciente dos sites acima mencionados, não perca a oportunidade de achar grandes ofertas! Nota:

Recomendo usar um provedor confiável ao procurar promoções. É uma boa ideia consultar sites como RetailMeNot, DealsPlus, Coupon Cabin

e Slickdeals.

9 dicas para aproveitar ao máximo os códigos de promoção online

Utilizar códigos de promoção em compras online pode ser uma ótima forma de poupar dinheiro. No entanto, há algumas dicas que podem ajudá-lo a maximizar suas economias ao utilizar esses códigos.

Verifique a validade:

Os códigos de promoção geralmente têm uma data de validade limitada, por isso é importante verificar a validade antes de tentar usá-lo.

Verifique se é compatível:

Alguns códigos de promoção podem ter restrições ou serem compatíveis apenas com

determinados produtos ou categorias. Consulte os detalhes do cupom antes de tentar usá-lo. Combine promoções:

Diferentes códigos promocionais podem ser combinados para maximizar o desconto. Seja o primeiro a saber:

Assine o boletim informativo das lojas que mais visita para ficar por dentro das últimas promoções.

Leia os comentários:

Os comentários de outros usuários podem alertá-lo sobre códigos promocionais exclusivos que talvez você não tenha encontrado.

Verifique se há erros:

Certifique-se de inserir corretamente o código do cupom, pois erros tipográficos podem fazer com que o cupom não seja válido.

Utilize múltiplas opções de pagamento:

Ao dividir suas compras em múltiplos cartões de crédito, talvez seja possível aproveitar descontos separados ou promoções.

Use extensões do navegador:

Extensões como Honey podem localizar e testar automaticamente cupons promocionais no seu nome.

Utilize um gerenciador de senhas:

Os gerenciadores de senhas podem ajudá-lo a gerenciar seus itens promocionais e verificar se eles ainda estão ativos.

Referências:

utilizado como fonte para esse artigo por meio da API Publica do Washinghton Post, "Nine tricks for getting the most out of online coupon codes" \\*- Link da referência:

Utilizamos a API pública da SimplyCodes (How To Find Promo Codes – The Expert's Guide) como referência abaixo:

Foi solicitada uma nova tradução do artigo para o idioma português brasileiro.

### **betpix365 tigre :betway furia**

Por que betpix365 tigre conta Bet365 é restrita? Existem várias razões pelas quais as contas bet 364 podem ser restritos, incluindo:apostas correspondentes, comportamento de probabilidade a irracional. GamStop (auto-exclusão) e exploração do bónus bônus bônusEstas são as razões mais comuns para a restrição de contas com bet365.

No mundo dos jogos de azar e das apostas esportiva, o aplicativo Bet365 é uma as melhores

opções disponíveis. Com toda ampla variedadede esportes com mercados ou variedades em betpix365 tigre cam),o Be3,64 oferece aos seus usuários um experiência emocionante E impressionante! Neste artigo que você vai aprender como baixar do aplicativosbet-366 no Brasile começar à bolaar Em eventos esportivo

Por que o Bet365 é tão popular no Brasil?

O Bet365 é uma das casas de apostas esportiva a mais populares do mundo, e isso não faz diferente no Brasil. Existem algumas razões pelas quais o Be3,64 está tão popular entre os brasileiros:

Ampla variedade de esportes e mercados: o Bet365 oferece uma ampla diversidadede Esportes E Mercado para que os usuários possam apostar. Desde futebol, basquete até tênis ou campo americano; O Be3,64 tem algo pra todos!

Oportunidades de aposta a em betpix365 tigre tempo real: o Bet365 oferece aos seus usuários, oportunidade para carem eventos esportivo. Em Tempo Real! Isso significa que você pode-ar no um jogo enquanto ele está acontecendo eo mesmo torna as comprações ainda mais emocionanteS

# **betpix365 tigre :como jogar betmotion**

# **Cidade de Troia vence o Derby betpix365 tigre Epsom**

A Cidade de Troia, que foi uma decepção como favorita nas 2,000 Guineas, voltou para vencer o Derby betpix365 tigre Epsom no sábado, superando o bem backed Ambiente Friendly nos estágios finais.

Assim como o seu companheiro de estábulo Auguste Rodin fez há 12 meses, o potro Justify, que foi enviado para a largada como o favorito betpix365 tigre 3-1, silenciou qualquer dúvida com uma exibição deslumbrante no evento de maior prestígio.

#### **Tabela de Resultados**

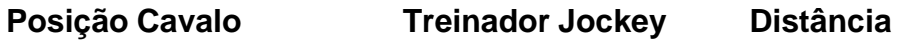

1º Cidade de Troia Ballydoyle Ryan Moore 2 e 3/4 comprimentos

- 2º Ambiente Friendly
- 3º Los Angeles Ballydoyle

Ryan Moore teve que encontrar um caminho após ser pegar dentro na divisão média ao entrar na reta final, mas a sorte favoreceu os corajosos à medida que ele impulsionou para vencer por dois e três quartos de comprimento de Ambiente Friendly, que viajou suavemente durante toda a corrida, mas não pôde combinar com a aceleração do vencedor. Foi uma vitória recordeextensiva de 10ª do mestre de Ballydoyle, O'Brien, e a quarta vitória no Derby para Moore. O'Brien também montou o terceiro colocado na forma de Los Angeles.

O jóquei vencedor Moore disse: "Foi difícil saber o que aconteceria hoje, mas eu estava certo de que tínhamos o melhor cavalo. Não aconteceu betpix365 tigre Newmarket, mas ele era um brilhante dois anos e foi brilhante para ele voltar hoje."

"Nós fizemos algumas coisas erradas betpix365 tigre Newmarket, mas nós o acertamos [hoje]. Você tem que estar feliz com o que ele fez lá fora hoje."

O'Brien, que nunca perdeu a fé no potro que foi um campeão dois anos, adicionou: "Eu cometi erros treinando-o [para as Guineas]. Ele estava muito fresco e despreparado e não preparado adequadamente, mas ele cresceu desde então."

Quando perguntado se ele era o melhor vencedor do Derby que ele havia treinado, O'Brien disse: "Sem dúvida."

Author: mka.arq.br Subject: betpix365 tigre Keywords: betpix365 tigre Update: 2024/6/22 22:12:03